# Evan An IDE for SystemC

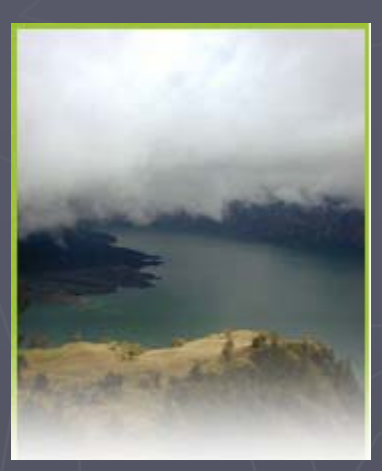

Mazdak & Alborz Design Automation http://www.mazdak-alborz.com Evan 2007.04

### Features

► Supports SystemC project creation/management ► Supports OSCI reference libraries including SystemC<br>2.1, SCV and TLM ► Creates SystemC executable models ► Provides simulation of SystemC models in context of Provides simulation of SystemC models in context of ► Provides true SystemC debug facilities including breakpoint insertion, value examining and … ► Provides waveform viewer ► Extracts design source details and design hierarchy ► Supports Mentor AVM for verification

### Project Management

► Evan provides IDE style SystemC project creation and management.

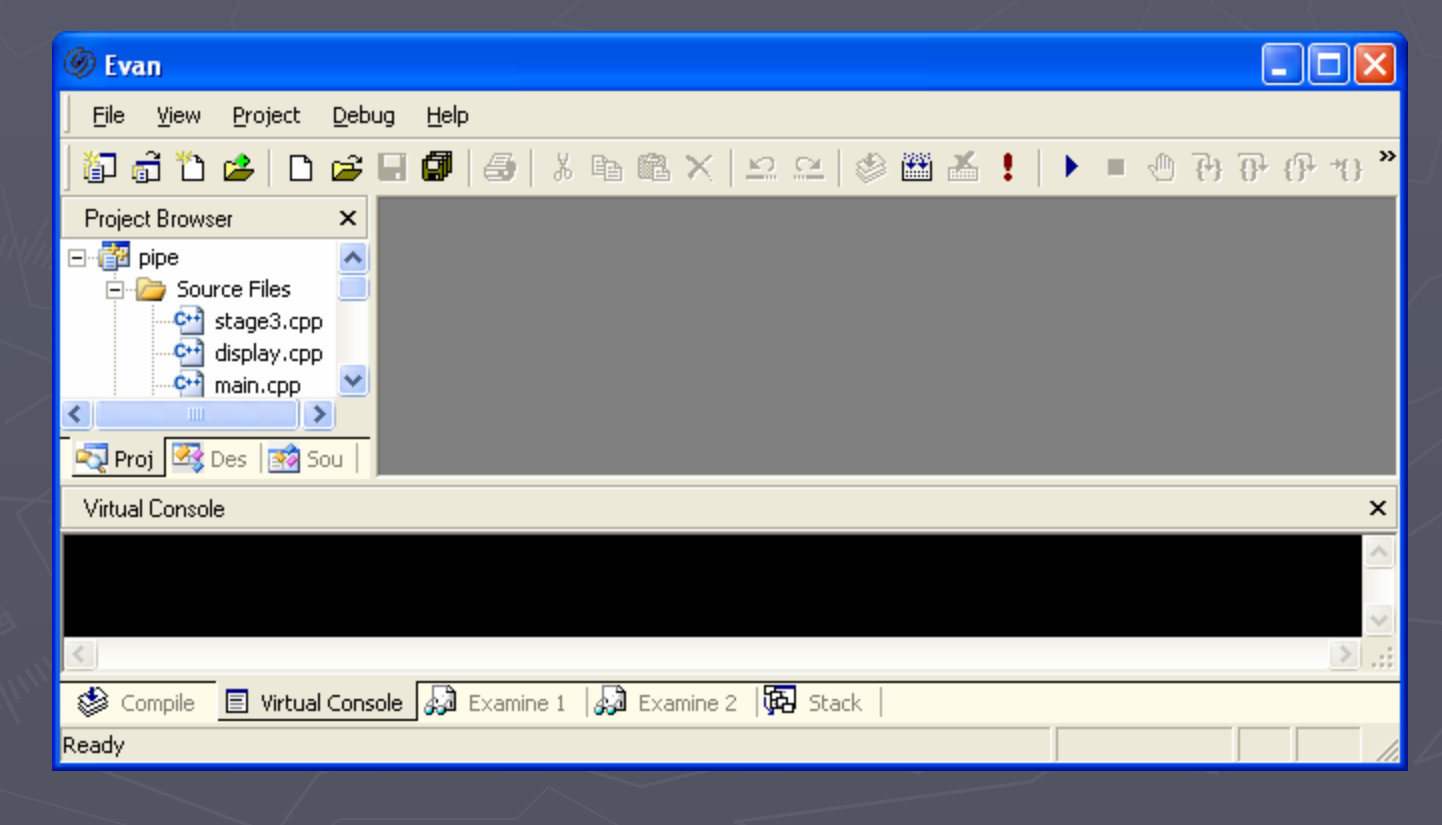

### OSCI Libraries

► Evan ships with all of standard open source libraries of OSCI. All examples of these libraries also exist.

► Current release of Evan supports the following libraries

- **SystemC 2.1**
- $SCV 1.0p2$  $\blacksquare$  TLM 2005-04-08

## SystemC Executable Model

► Evan provides Compile and Build commands for creating SystemC executable models by using MinGW package.

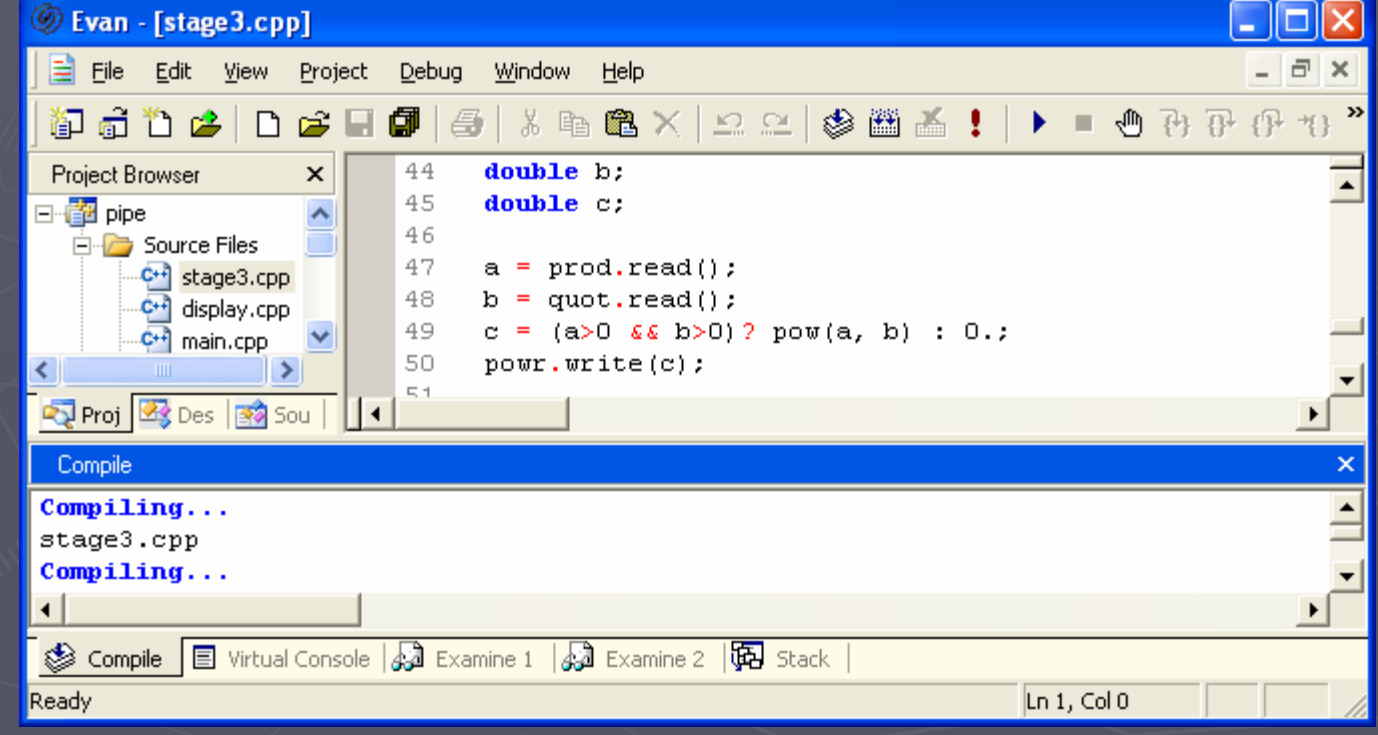

5

# **SystemC Simulation**

► SystemC models can be easily simulated in Evan platform. Simulation results appear in a Virtual Console.

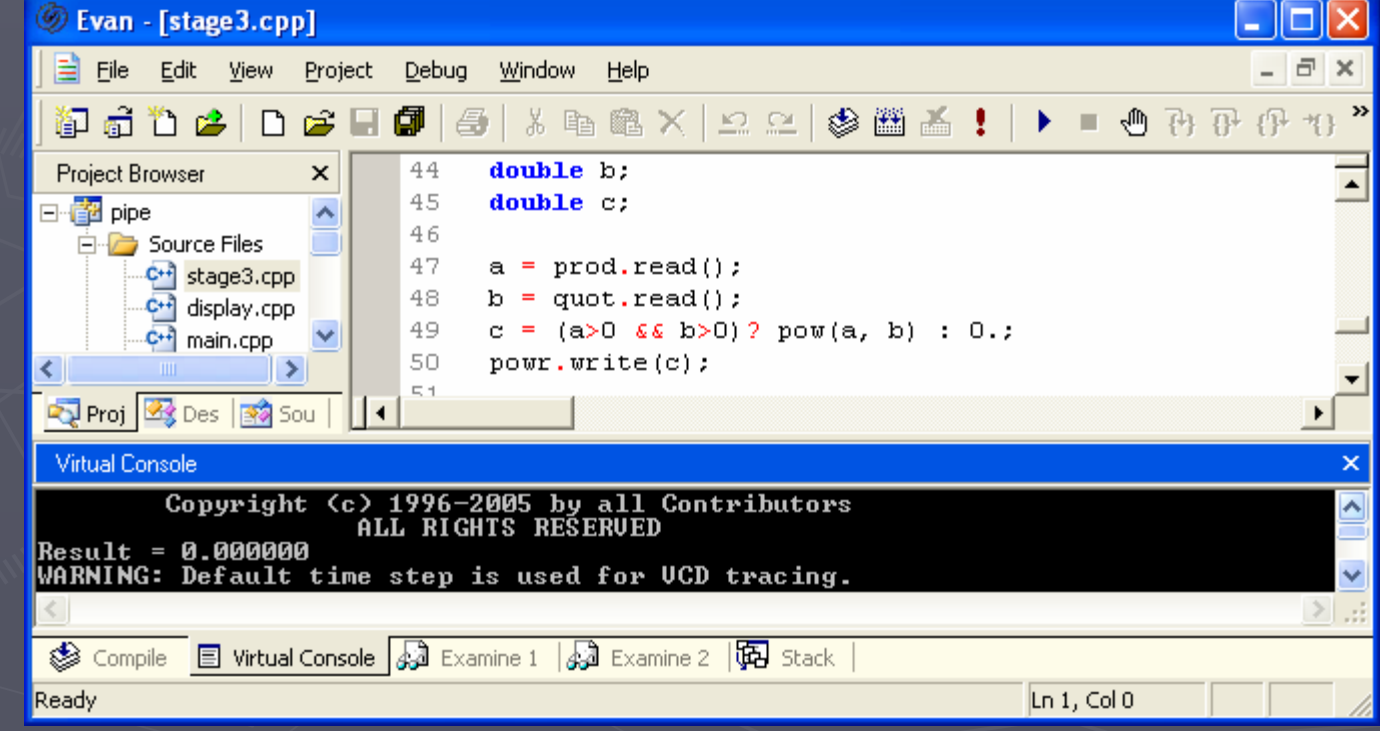

# SystemC-Aware Debugger

 $\blacktriangleright$  Evan provides all of the required SystemC debugging capabilities such as break point insertion, trace, examine and etc.

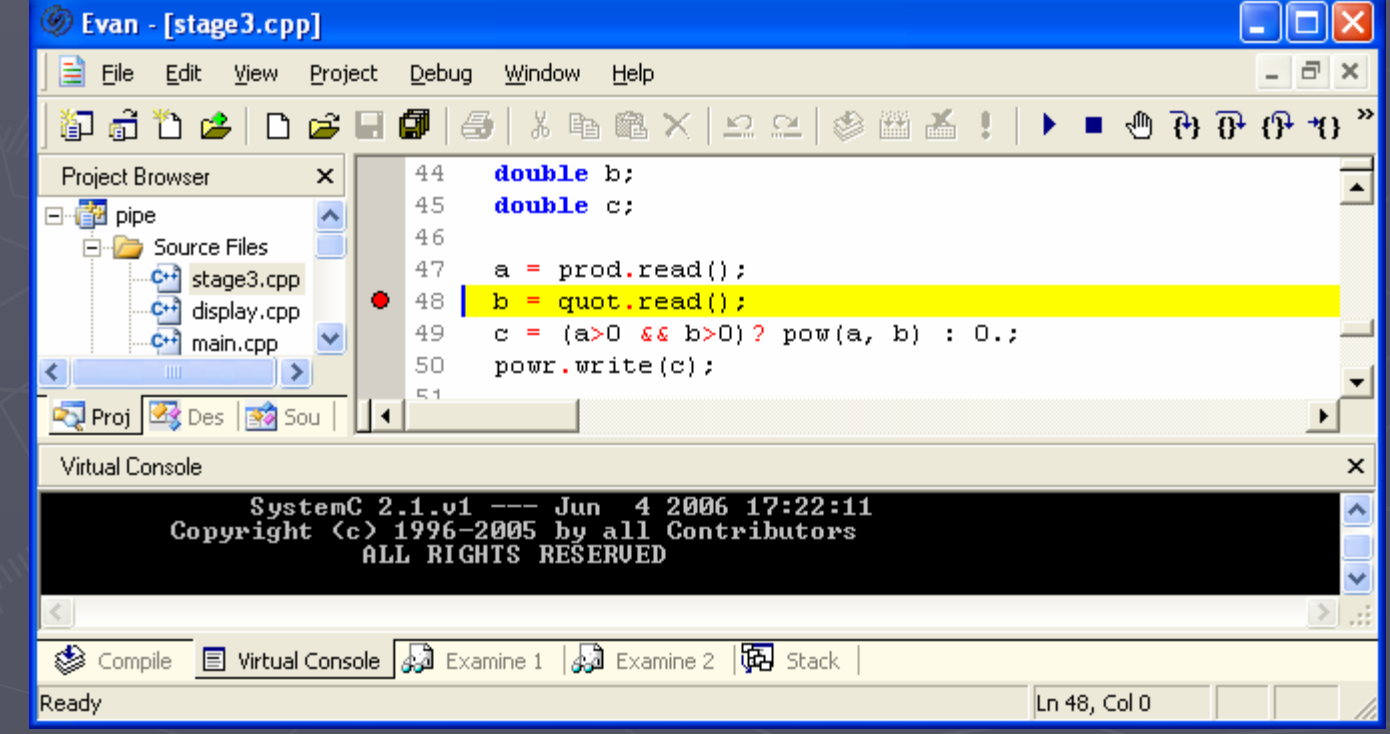

7

# SystemC-Aware Debugger 'Cont

► In Examine page user can check SystemC variables values. Evan extracts true values of signals and ports during simulation.

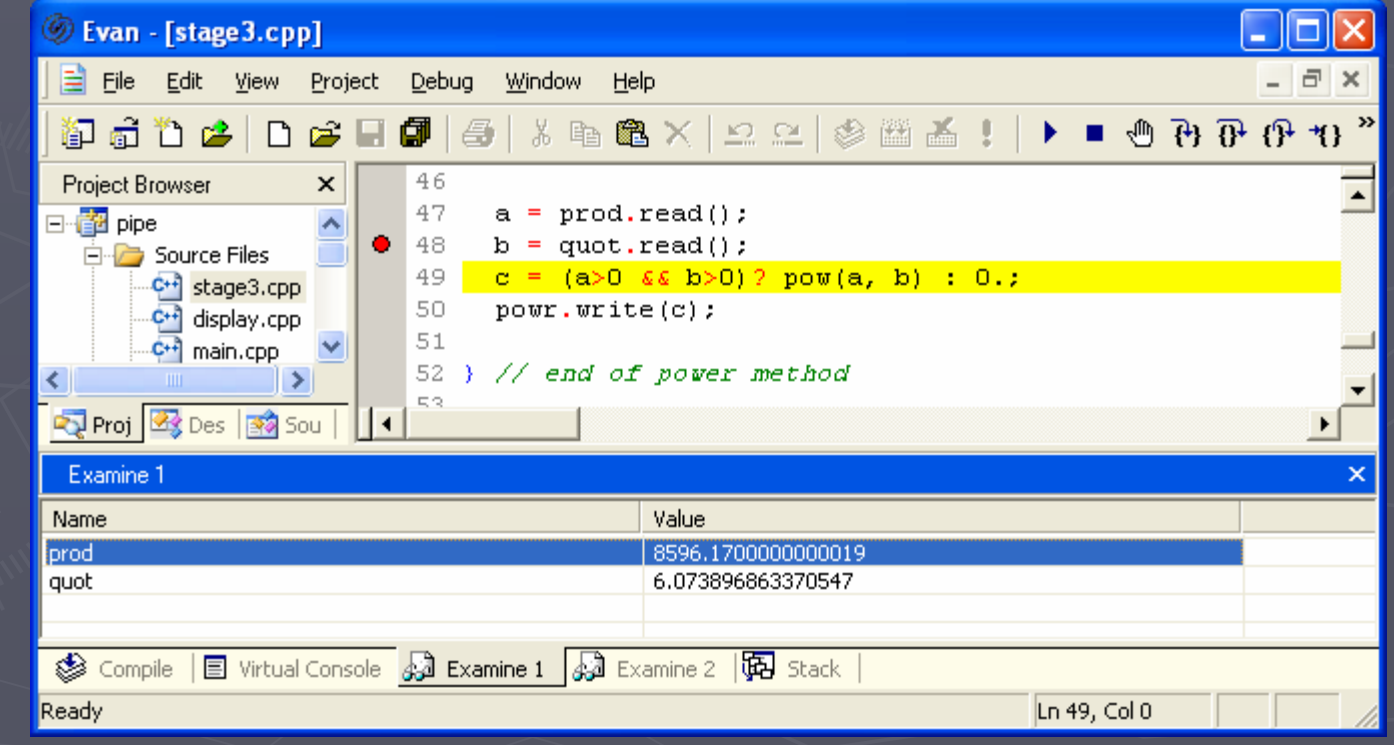

#### Waveform Viewer

► Evan is equipped with a powerful waveform viewer with zoom, cursor and bookmark features.

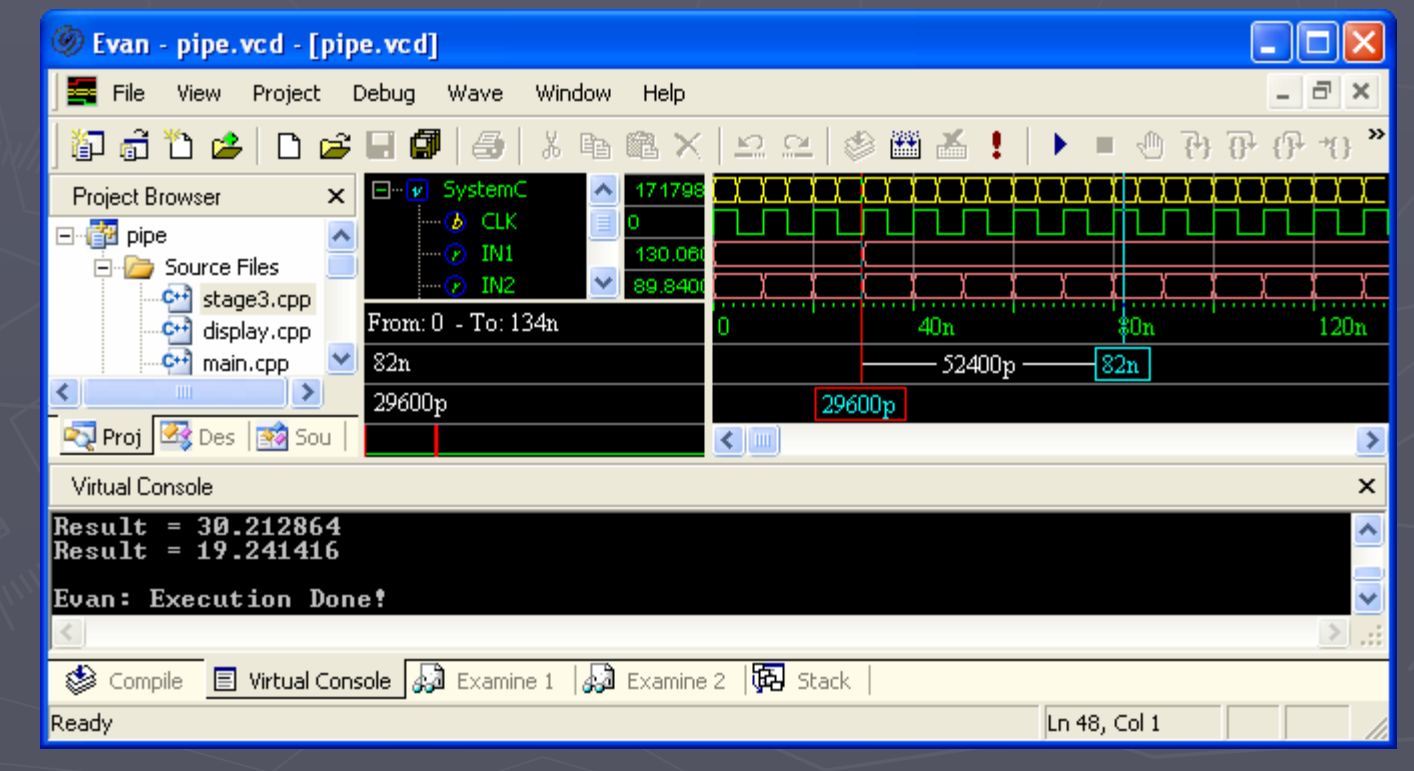

# Design Details

► Evan extracts details of SystemC models including signals, ports, processes, etc. and shows them in Source Browser page.

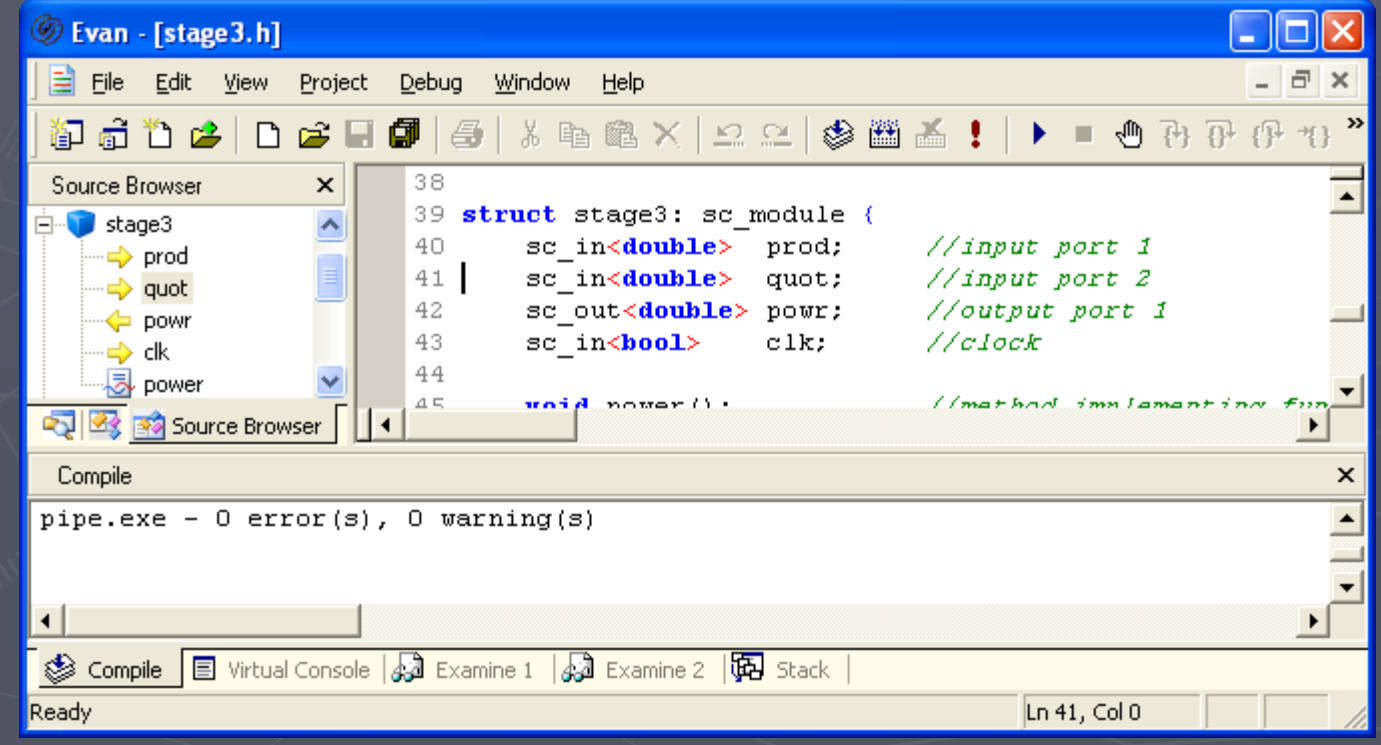

# Design Hierarchy

► Evan extracts design hierarchy and shows it at Design Browser page.

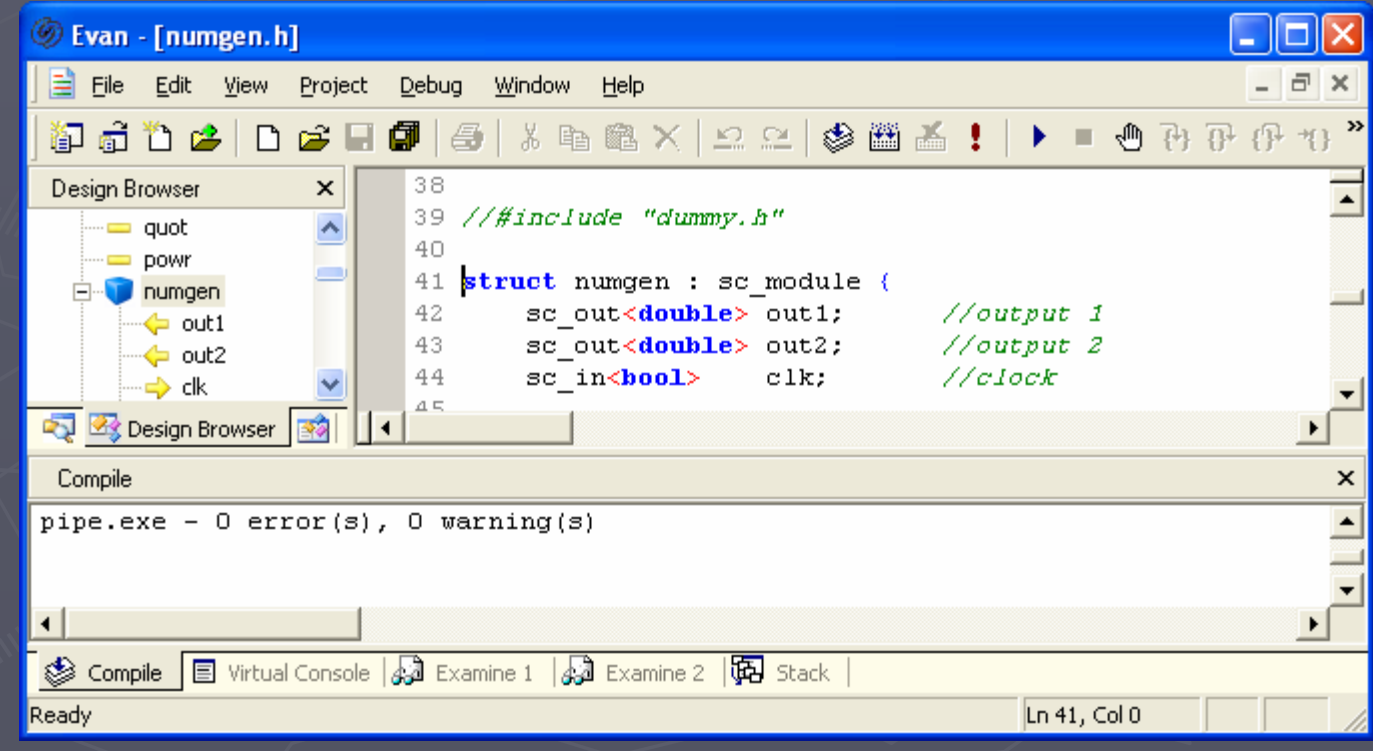

11

#### AVM for verification AVM for verification

► Evan is adapted with Advanced Verification Methodology (AVM) from Mentor Graphics. All SystemC examples of this package are shipped with Evan.

► Current version of Evan supports AVM 2.0